## **Построить три проекции геометрического тела с вырезом**.

## *Методические указания*

Задание выполнить на листе формата А3, расположенном горизонтально. Вычертить геометрическое тело по размерам, заданным на чертеже в масштабе 1:1, затем выполнить недостающие проекции в тонких линиях.

Пример выполнения задания приведен на рис. 1.. На листе проекции геометрического тела должны располагаться, заполняя лист минимум на 75 %.

Сначала строят исходный чертеж, а затем недостающие проекции.

Вначале определяют характерные точки линии выреза:

Очертания срезанной сферы обвести сплошной основной линией, а невидимые линии среза – штриховой. Все точки на всех проекциях обозначить цифрами высотой 5 мм, индексы – 2,5 мм. Все вспомогательные построения на чертеже сохранить. Точки соединить при помощи лекала.

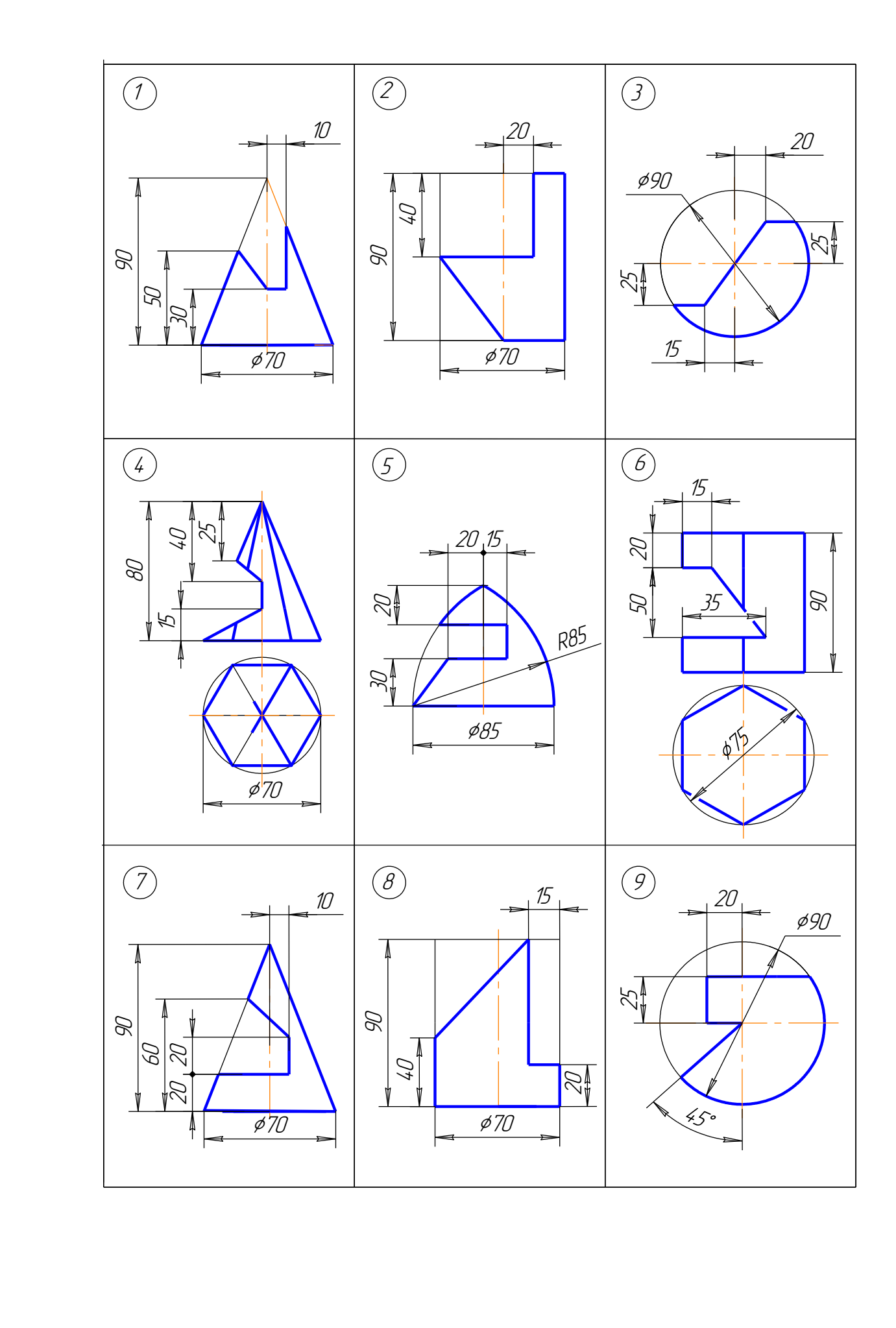

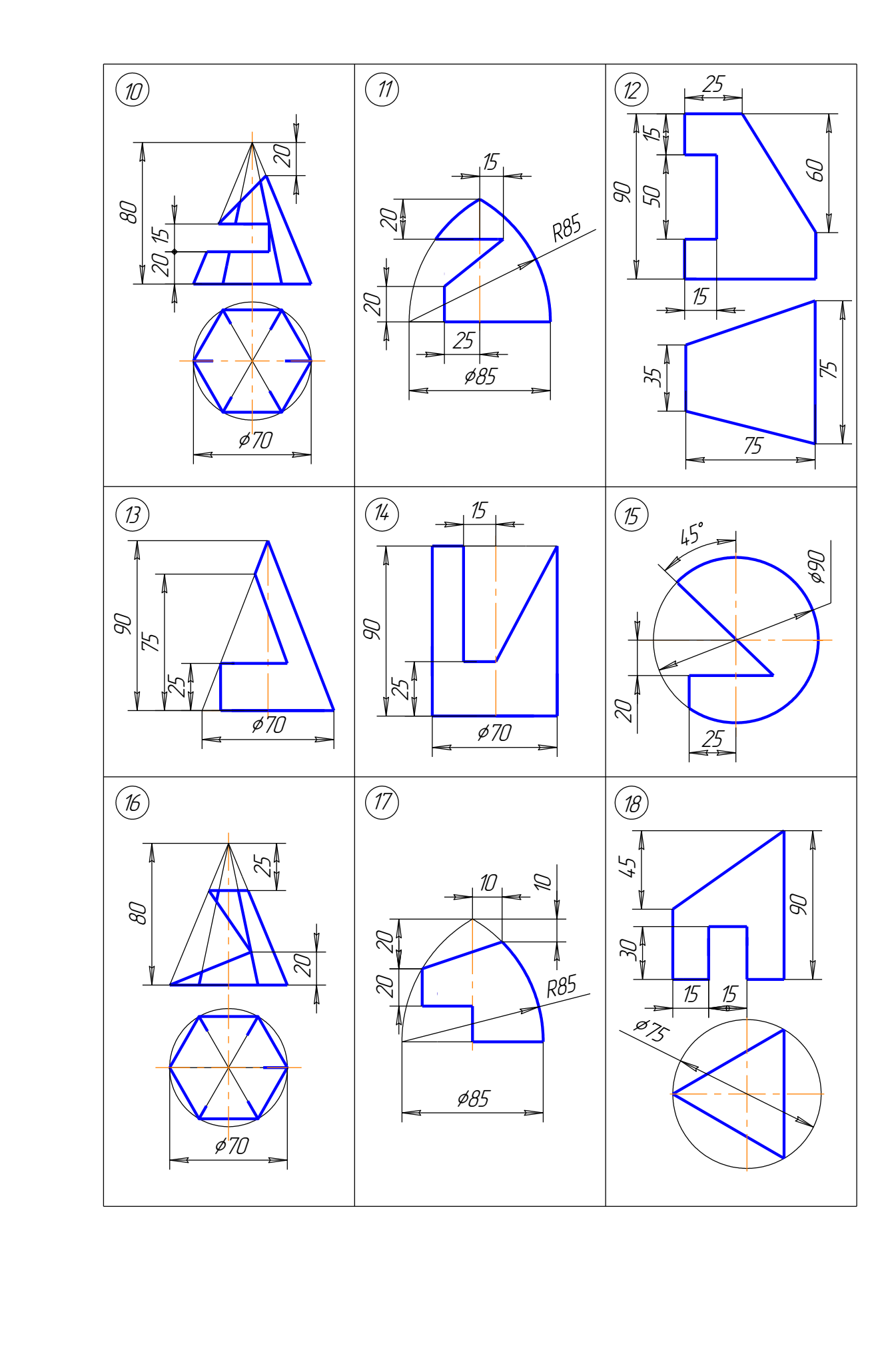

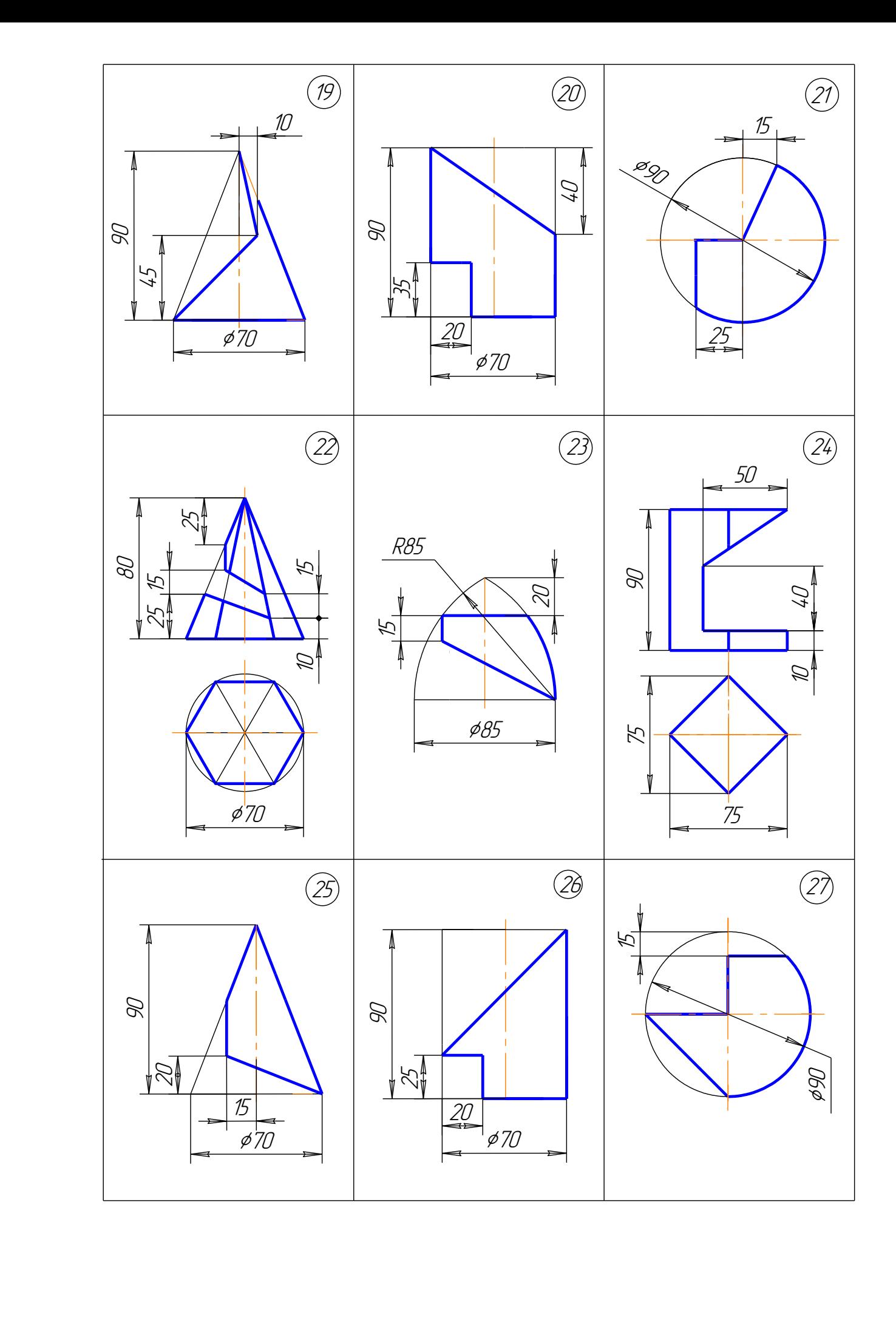

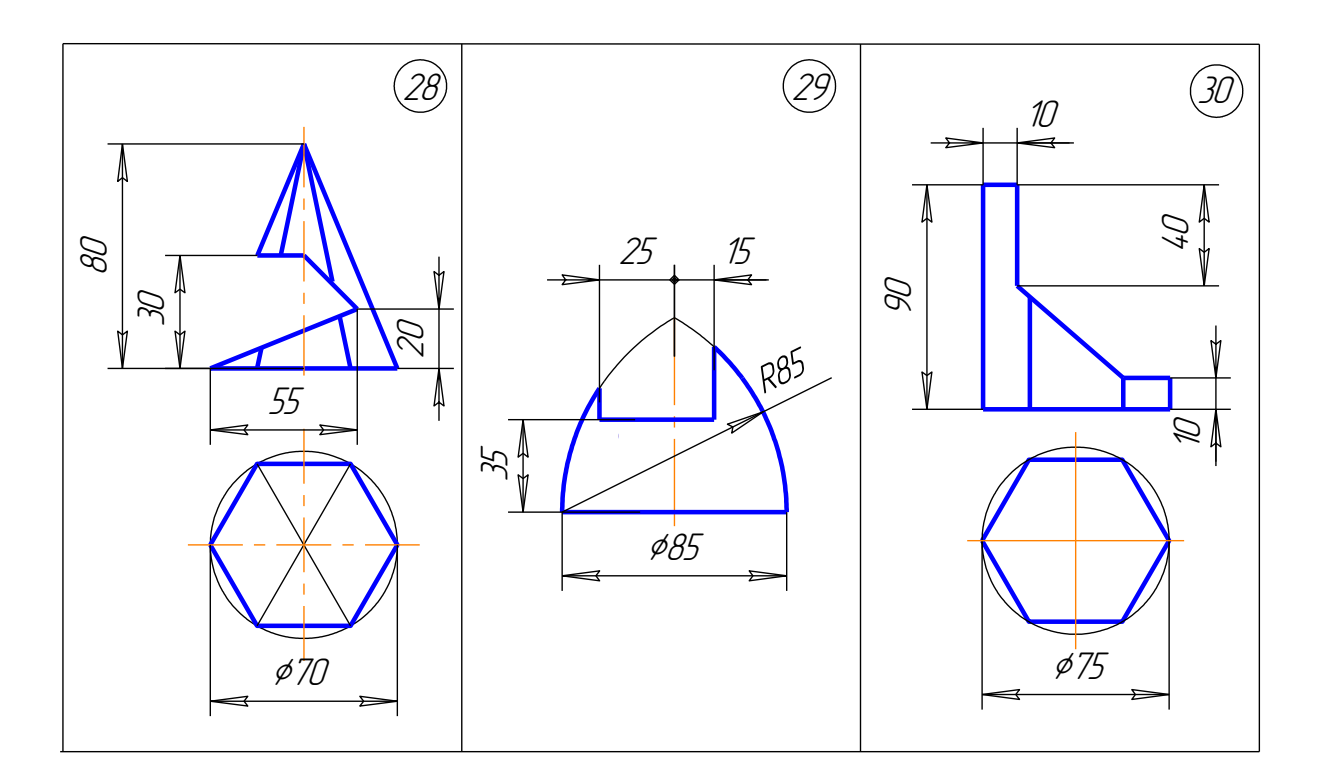

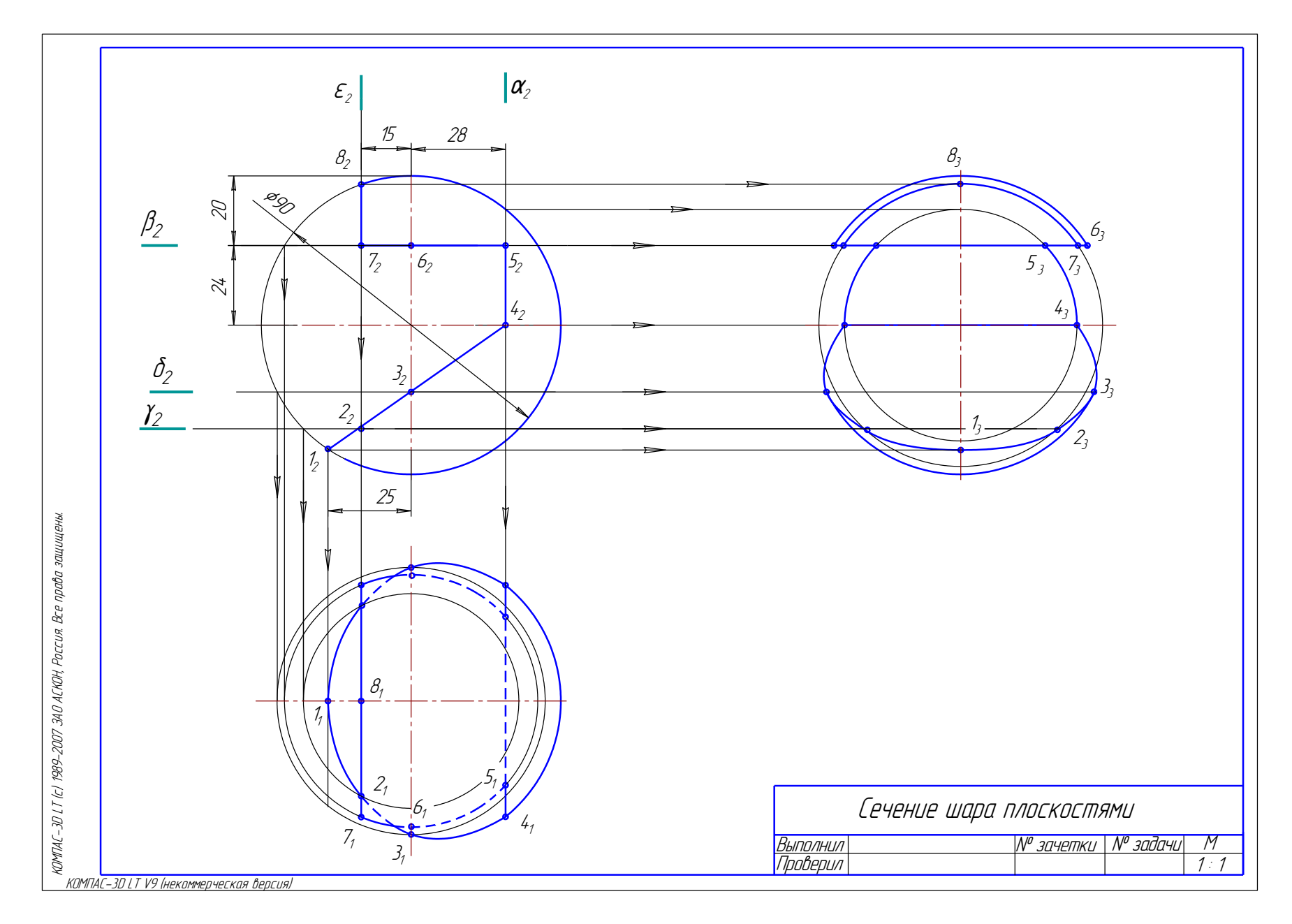

Рис. 1 Образец решения